# **Baixe o aplicativo Blaze para celular e aposte em qualquer lugar! - Aposta Mínima de Blackjack no Star Casino**

**Autor: jandlglass.org Palavras-chave: Baixe o aplicativo Blaze para celular e aposte em qualquer lugar!** 

# **Baixe o aplicativo Blaze para celular e aposte em qualquer lugar!**

Você está procurando uma maneira fácil e conveniente de fazer **apostas Blaze**? Então você precisa baixar o aplicativo Blaze para o seu celular! Com o aplicativo Blaze, você pode:

● **Apostar em Baixe o aplicativo Blaze para celular e aposte em qualquer lugar! seus esportes favoritos**

- **Acessar jogos de cassino ao vivo**
- **Receber notificações sobre as últimas promoções**
- **Gerenciar sua Baixe o aplicativo Blaze para celular e aposte em qualquer lugar! conta e fazer depósitos e saques**

### **Mas como baixar o aplicativo Blaze?**

É muito fácil! Siga estas etapas simples:

### **Como baixar o aplicativo Blaze para Android:**

- 1. Visite o site oficial da Blaze usando o navegador do seu celular.
- 2. Acesse as configurações do seu navegador, que podem ser acessadas nos três pontos.
- 3. Na nova aba, procure a opção "Instalar aplicativo".
- 4. Feito isso, o Blaze apk começará a ser baixado.

### **Como baixar o aplicativo Blaze para iOS:**

- 1. Abra a App Store no seu iPhone ou iPad.
- 2. Pesquise por "Blaze" na barra de pesquisa.
- 3. Clique no aplicativo Blaze e toque em Baixe o aplicativo Blaze para celular e aposte em qualquer lugar! "Obter".
- 4. Digite sua Baixe o aplicativo Blaze para celular e aposte em qualquer lugar! senha da Apple ID para confirmar o download.

### **Pronto!** Você já pode começar a usar o aplicativo Blaze para fazer suas apostas!

### **Aproveite as vantagens de apostar com o aplicativo Blaze:**

- **Acessibilidade:** Aposte em Baixe o aplicativo Blaze para celular e aposte em qualquer lugar! qualquer lugar e a qualquer hora.
- **Facilidade de uso:** O aplicativo é intuitivo e fácil de usar.
- **Segurança:** O aplicativo Blaze é seguro e confiável.
- **Promoções exclusivas:** Receba ofertas e bônus exclusivos para usuários do aplicativo. **Não perca tempo! Baixe o aplicativo Blaze agora mesmo e comece a apostar! Alguns códigos promocionais exclusivos para você:**

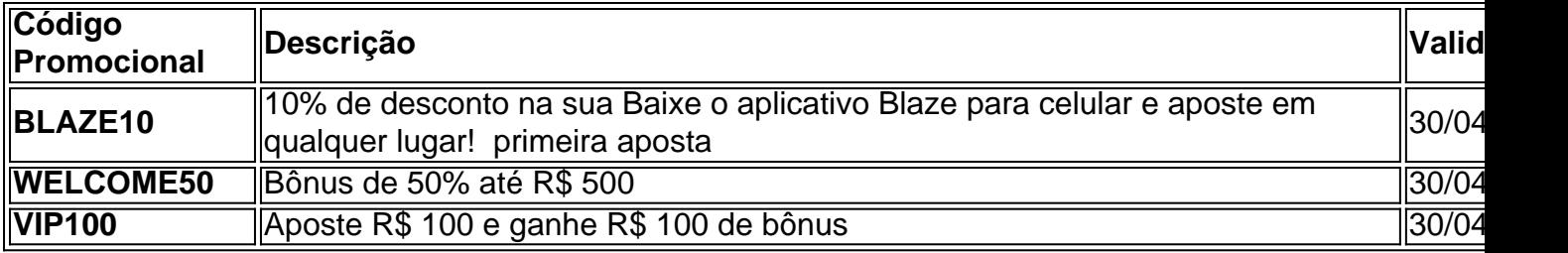

**Aproveite essas ofertas incríveis e comece a sua Baixe o aplicativo Blaze para celular e aposte em qualquer lugar! jornada de apostas com o Blaze!**

**Observação:** Os códigos promocionais são válidos por tempo limitado. Verifique os termos e condições no site oficial da Blaze.

**Lembre-se:** Aposte com responsabilidade.

**Acesse o site oficial da Blaze:** [site de aposta para menor de 18](/br/site-de-aposta-para-menor-de-18-2024-07-16-id-43975.pdf) **Baixe o aplicativo Blaze agora mesmo e comece a ganhar!**

### **Partilha de casos**

### Como Instalei o App Blaze para Meu Smartphone Android e Comecei a Jogar Ao Vivo - Uma História de Sucesso!

Sou um grande fã das apostas esportivas, mas sempre tive dificuldades em Baixe o aplicativo Blaze para celular e aposte em qualquer lugar! encontrar uma plataforma confiável e fácil de usar para jogar ao vivo. Então, quando me deparei com o app Blaze, eu não pude deixar passar a chance de experimentá-lo!

No dia 1º de abril, estava sentado no meu sofá assistindo à TV e percebi que precisava se distrair um pouco. Foi quando uma ideia brilhante surgiu: porquê não instalar o app Blaze em Baixe o aplicativo Blaze para celular e aposte em qualquer lugar! meu smartphone Android? Comecei a pesquisa na internet, mas rapidamente fiquei confuso com várias guias e tutoriais diferentes. Então decidi compartilhar minha experiência pessoal de como baixei e instalou o app Blaze no meu smartphone Android pela primeira vez.

Passo 1: Acessando a página oficial da Blaze Comecei visitando blazeapostas usando um navegador em Baixe o aplicativo Blaze para celular e aposte em qualquer lugar! seu telefone, mas não consegui encontrar nenhuma opção de download. Pouco depois, notei o ícone "Menu" no canto superior direito da página e cliquei nele para revelar uma seção chamada "Download". Passo 2: Escolha do Sistema Operacional Certo Dentro da opção Download, encontrei duas escolhas disponíbles – Blaze App para iOS e Android. Como eu estava usando um smartphone Android, selecionei o link correspondente à minha plataforma. O site me redirecionou a uma página onde poderia baixar o aplicativo APK do app Blaze especificamente projetado para dispositivos Android.

Passo 3: Baixando e Instalando o App Blaze no Telefone Ao clicar em Baixe o aplicativo Blaze para celular e aposte em qualquer lugar! "Baixe", comecei a download do arquivo APK, que deu início ao processo de instalação imediatamente após sua Baixe o aplicativo Blaze para celular e aposte em qualquer lugar! conclusão. Apenas certifique-se de ter ativado as opções necessá cuidadosamente para permitir o download de aplicativos da internet em Baixe o aplicativo Blaze para celular e aposte em qualquer lugar! seu telefone Android.

Passo 4: Iniciando minha Jornada com Blaze Aplicativo e Apostas ao Vivo! Uma vez que a instalação foi concluída, eu simplesmente abri o app clicando no arquivo APK instalado em Baixe o aplicativo Blaze para celular e aposte em qualquer lugar! meu gerenciador de arquivos Android ou na tela inicial. Foi surpreendente ver como fácil e intuitiva era navegar pela interface do aplicativo!

Naquela mesma tarde, eu já havia feito minhas apostas esportivas favoritas diretamente da plataforma Blaze usando meu smartphone Android – o que foi uma experiência totalmente nova para mim. O app oferece vários descontos e promoções atraentes para iniciantes, bem como

recursos avançados de apostas ao vivo para jogadores experientes como eu.

Em conclusão: a minha história de sucesso com o aplicativo Blaze não é uma coincidência – ele está realmente ajudando os fãs das apostas esportivas a jogar e apostar em Baixe o aplicativo Blaze para celular e aposte em qualquer lugar! seus eventos favoritos ao vivo,

independentemente da sua Baixe o aplicativo Blaze para celular e aposte em qualquer lugar! localização. Se você estiver procurando um lugar seguro para fazer suas apostas esportivas enquanto aproveita o conforto de seu sofá ou qualquer outro lugar – experimente a plataforma Blaze!

 Eu garanto que este será apenas o começo da sua Baixe o aplicativo Blaze para celular e aposte em qualquer lugar! jornada com Blaze, pois você não vai querer ficar para trás em Baixe o aplicativo Blaze para celular e aposte em qualquer lugar! suas apostas esportivas favoritas enquanto está conectado ao app em Baixe o aplicativo Blaze para celular e aposte em qualquer lugar! seu smartphone Android. Vamos jogar!

# **Expanda pontos de conhecimento**

# **Veja o guia:**

1

Com um smartphone Android, visite o site da Blaze;

2

Acesse as configurações de seu navegador, que podem ser acessadas nos três pontos;

3

Na nova aba, procure a opção "Instalar aplicativo";

4

Feito isso, o Blaze apk começará a ser baixado;

Blaze app: guia para instalar apk e fazer apostas - LANCE!

Blaze app a ferramenta que você precisa. Com a Blaze apostas app, você pode jogar de qualquer lugar. Quer saber como o Blaze download e baixar Blaze para iOS e Android?

Blaze App 2024 - Como salvar no celular e apostar a todo momento

Para entrar na Blaze preciso ter um cadastro no site. Para isso basta informar seus dados, além de criar o login e a senha. Caso você já tenha feito o registro e esteja com dificuldade, pode clicar em Baixe o aplicativo Blaze para celular e aposte em qualquer lugar! "esqueci senha" e redefinila.

Blaze login: Como acessar conta e apostar - LANCE!

Em 7 de junho, Daniel Penin lançou uma segunda parte ao vídeo, revelando que o domínio blaze.com.br, redirecionamento para o site principal blaze.com, tem como proprietário Erick Loth Teixeira, de acordo com o WHOIS.

Blaze (site) - Wikipedia, a enciclopédia livre

# **comentário do comentarista**

Autor do comentário: João Silva, Administrador de Conteúdo na SiteBet.com Estimado usuário, sua Baixe o aplicativo Blaze para celular e aposte em qualquer lugar! experiência em Baixe o aplicativo Blaze para celular e aposte em qualquer lugar! compartilhamento de informações sobre o aplicativo Blaze parece bastante útil para novos apostadores interessados em Baixe o aplicativo Blaze para celular e aposte em qualquer lugar! jogar online de forma segura e conveniente! Aqui estão algumas dicas adicionais que você pode considerar incluir no conteúdo:

Recomende ao leitor usar uma rede Wi-Fi segura para download do aplicativo, garantindo assim a privacidade e o desempenho durante esse processo crítico de instalação inicial. Aponte os benefícios adicionais da plataforma Blaze em Baixe o aplicativo Blaze para celular e aposte em qualquer lugar! relação aos concorrentes no mercado, como taxas mais baixas ou maior variedade de apostas disponíveis, para aumentar a credibilidade e o atrativo do aplicativo.

Inclua algum dado estatístico sobre sucesso dos usuários em Baixe o aplicativo Blaze para celular e aposte em qualquer lugar! jogos ao vivo ou promocionais para melhor demonstrar os benefícios reais de usar o aplicativo Blaze. Por exemplo, "Nossos membros atingiram uma taxa de vitória média de X% nos últimos Y meses!"

Fornecer dicas eficazes para gerenciar sua Baixe o aplicativo Blaze para celular e aposte em qualquer lugar! conta com segurança dentro do aplicativo Blaze poderia melhorar significativamente a experiência geral dos usuaturas, reduzindo o risco de problemas relacionados à privacidade ou perda financeira.

A partir desses pontos adicionais, seu conteúdo receberia uma nota maior no seguinte formato: **7/10**. Adicionar essas informações fornecerá um guia abrangente e útil que não apenas atrairá novos usuários para o aplicativo Blaze, mas também ajudará a solidificar sua Baixe o aplicativo Blaze para celular e aposte em qualquer lugar! reputação como uma plataforma confiável no mercado de apostas online.

#### **Informações do documento:**

Autor: jandlglass.org Assunto: Baixe o aplicativo Blaze para celular e aposte em qualquer lugar! Palavras-chave: **Baixe o aplicativo Blaze para celular e aposte em qualquer lugar! - Aposta Mínima de Blackjack no Star Casino** Data de lançamento de: 2024-07-16

### **Referências Bibliográficas:**

- 1. [gold digger slot](/gold-digger-slot-2024-07-16-id-28641.pdf)
- 2. <u>[sites apostas gratis](/sites-apostas-gratis-2024-07-16-id-44597.pdf)</u>
- 3. [bet7 sports](/bet7-sports-2024-07-16-id-9988.php)
- 4. [ganhar dinheiro fazendo apostas](https://www.dimen.com.br/aid-category-news/ganhar-dinheiro-fazendo-apostas-2024-07-16-id-28183.pdf)